## Município de Cunhataí - SC RELATÓRIO RESUMIDO DA EXECUÇÃO ORÇAMENTÁRIA DEMONSTRATIVO DAS RECEITAS DE OPERAÇÕES DE CRÉDITO E DESPESAS DE CAPITAL ORÇAMENTOS FISCAL E DA SEGURIDADE SOCIAL

## JANEIRO A OUTUBRO 2021/BIMESTRE SETEMBRO - OUTUBRO

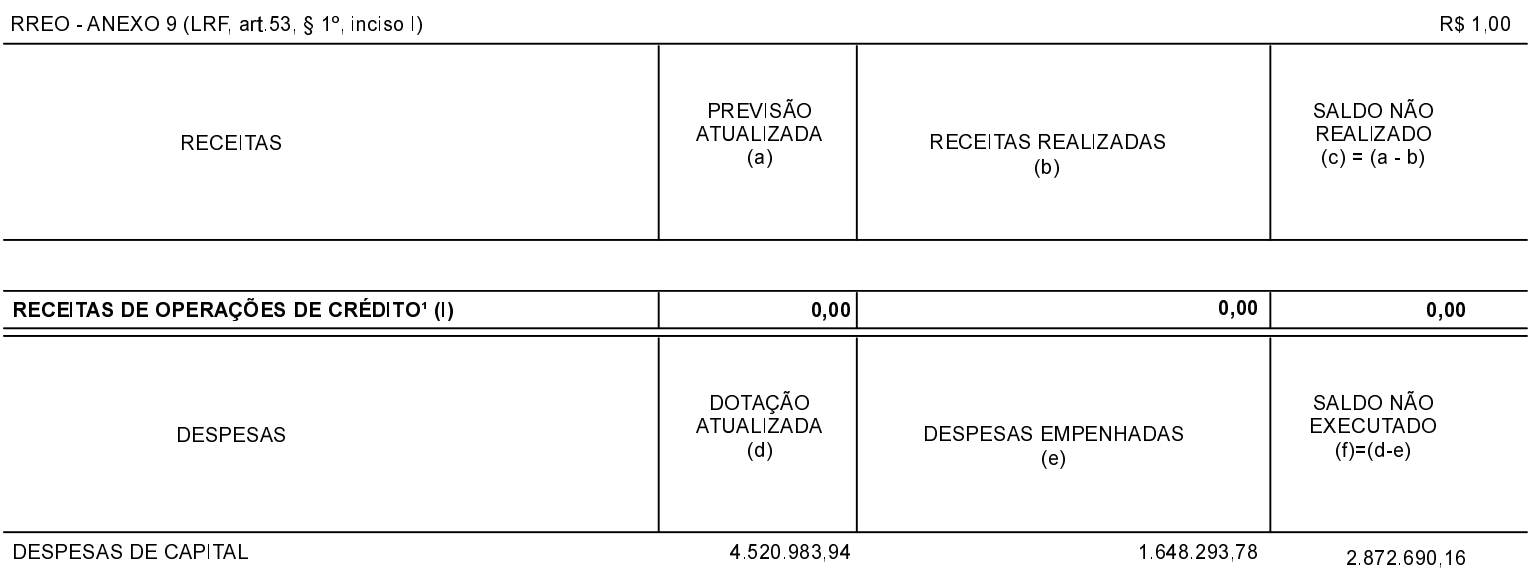

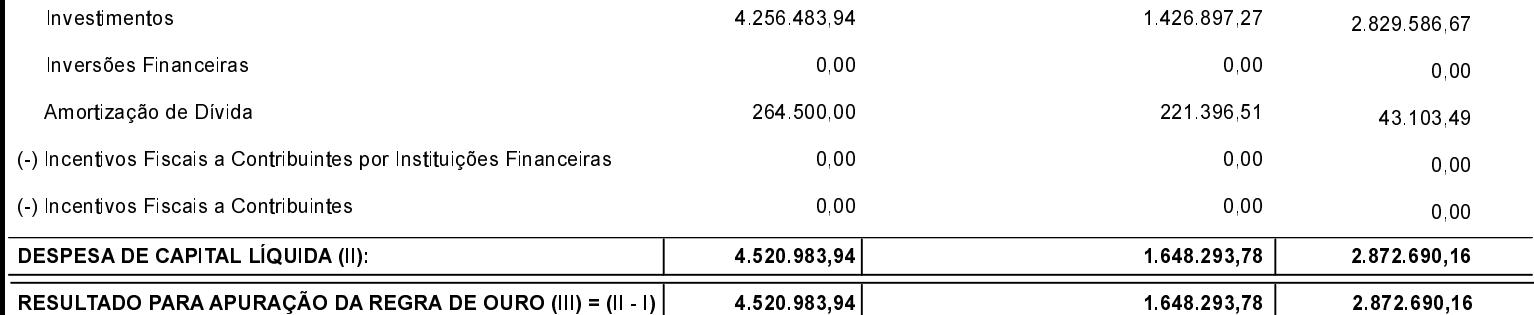

FONTE:

Cunhataí 30/11/2021

LEOMIRO RAFAEL HOSS Contador

LUCIANO FRANZ Prefeito Municipal